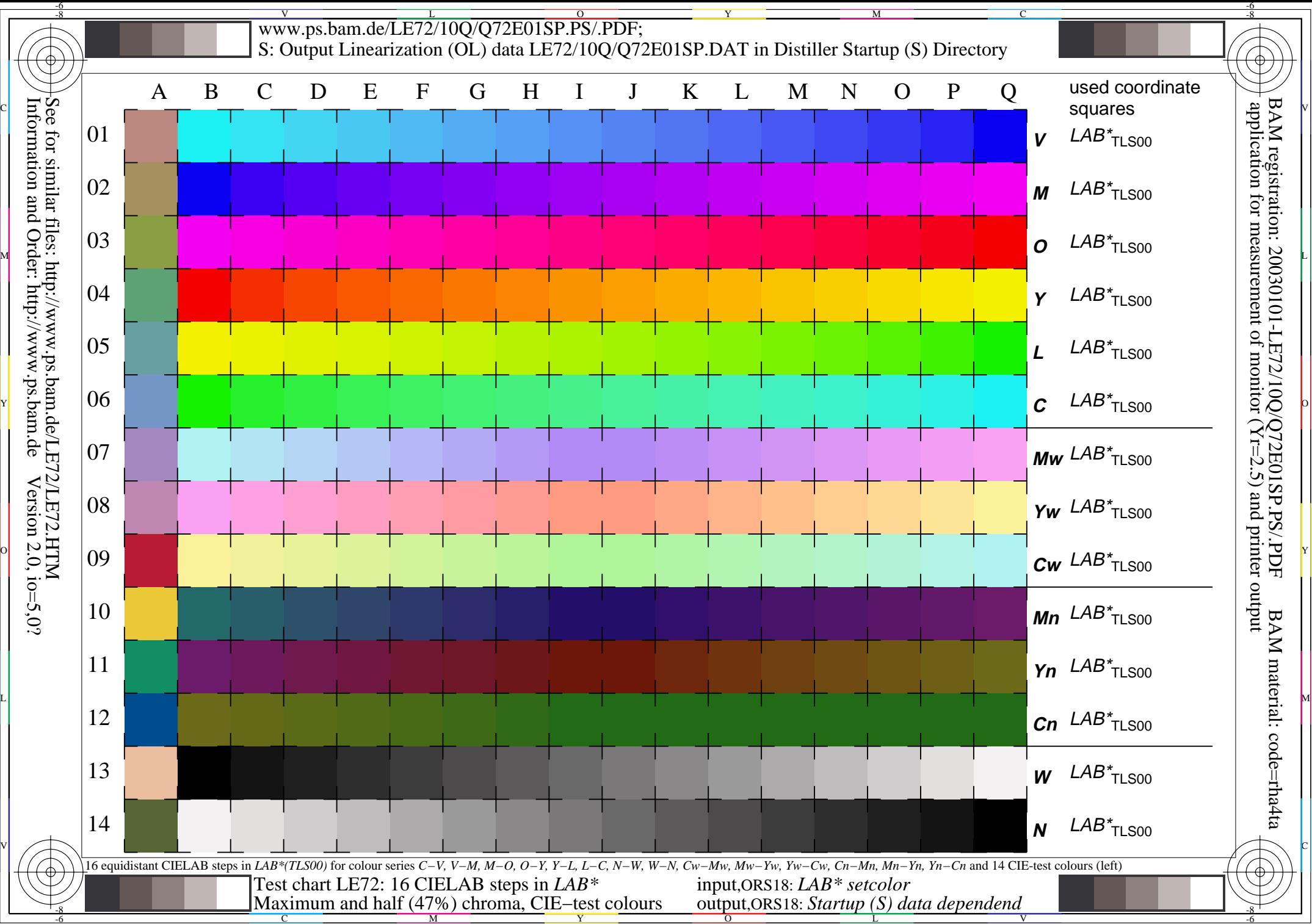

L V -6